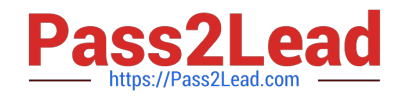

# **NSE5\_FAZ-7.0Q&As**

Fortinet NSE 5 - FortiAnalyzer 7.0

## **Pass Fortinet NSE5\_FAZ-7.0 Exam with 100% Guarantee**

Free Download Real Questions & Answers **PDF** and **VCE** file from:

**https://www.pass2lead.com/nse5\_faz-7-0.html**

### 100% Passing Guarantee 100% Money Back Assurance

Following Questions and Answers are all new published by Fortinet Official Exam Center

**63 Instant Download After Purchase** 

**63 100% Money Back Guarantee** 

365 Days Free Update

800,000+ Satisfied Customers

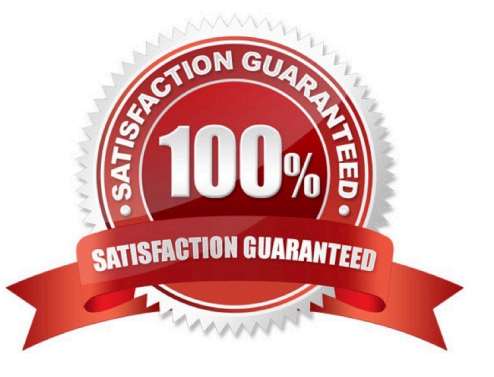

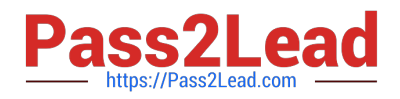

#### **QUESTION 1**

If the primary FortiAnalyzer in an HA cluster fails, how is the new primary elected?

- A. The configured IP address is checked first.
- B. The active port number is checked first.
- C. The firmware version is checked first.
- D. The configured priority is checked first
- Correct Answer: D

In the case of a primary device failure, FortiAnalyzer HA uses the following rules to select a new primary:

#### **QUESTION 2**

What is Log Insert Lag Time on FortiAnalyzer?

- A. The number of times in the logs where end users experienced slowness while accessing resources.
- B. The amount of lag time that occurs when the administrator is rebuilding the ADOM database.
- C. The amount of time that passes between the time a log was received and when it was indexed on FortiAnalyzer.
- D. The amount of time FortiAnalyzer takes to receive logs from a registered device

Correct Answer: C

#### **QUESTION 3**

How does FortiAnalyzer retrieve specific log data from the database?

- A. SQL FROM statement
- B. SQL GET statement
- C. SQL SELECT statement
- D. SQL EXTRACT statement

Correct Answer: C

https://fortinetweb.s3.amazonaws.com/docs.fortinet.com/v2/attachments/137bb60e-ff37- 11e8-8524-f8bc1258b856/fortianalyzer-fortigate-sql-technote-40-mr2.pdf

#### **QUESTION 4**

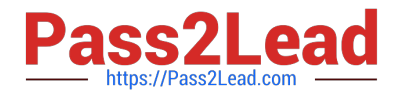

Refer to the exhibit.

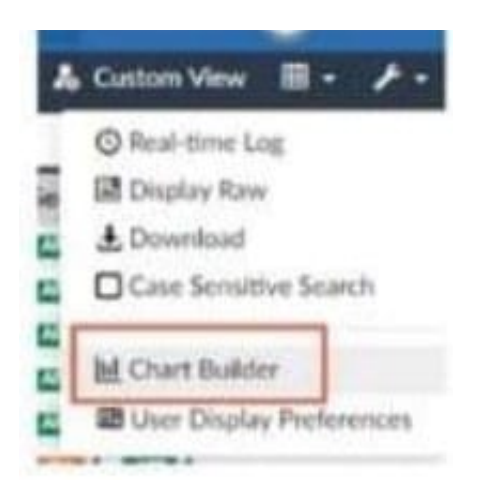

What is the purpose of using the Chart Builder feature on FortiAnalyzer?

A. In Log View, this feature allows you to build a dataset and chart automatically, based on the filtered search results.

- B. In Log View, this feature allows you to build a chart and chart automatically, on the top 100 log entries.
- C. This feature allows you to build a chart under FortiView.
- D. You can add charts to generated reports using this feature.

Correct Answer: A

#### **QUESTION 5**

FortiAnalyzer uses the Optimized Fabric Transfer Protocok (OFTP) over SSL for what purpose?

- A. To upload logs to an SFTP server
- B. To prevent log modification during backup
- C. To send an identical set of logs to a second logging server
- D. To encrypt log communication between devices

Correct Answer: D

[Latest NSE5\\_FAZ-7.0](https://www.pass2lead.com/nse5_faz-7-0.html) **[Dumps](https://www.pass2lead.com/nse5_faz-7-0.html)** [NSE5\\_FAZ-7.0 PDF Dumps](https://www.pass2lead.com/nse5_faz-7-0.html) [NSE5\\_FAZ-7.0 Study Guide](https://www.pass2lead.com/nse5_faz-7-0.html)